## Spline Curves

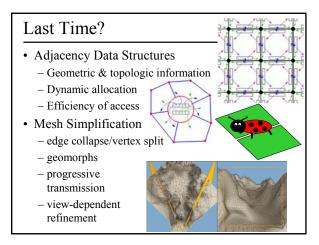

#### Today

- Interpolating Color & Normals in OpenGL
- Limitations of Polygonal Models
- Some Modeling Tools & Definitions
- What's a Spline?
- Linear Interpolation
- Interpolation Curves vs. Approximation Curves
- Bézier Spline
- BSpline (NURBS)

## Color Interpolation

- Interpolate colors of the 3 vertices
- · Linear interpolation, barycentric coordinates

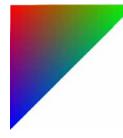

glBegin(GL\_TRIANGLES); glColor3f(1.0,0.0,0.0); glVertex3f(...); glColor3f(0.0,1.0,0.0); glVertex3f(...); glColor3f(0.0,0.0,1.0); glVertex3f(...); glEnd();

## glShadeModel (GL\_SMOOTH);

#### • From OpenGL Reference Manual:

- Smooth shading, the default, causes the computed colors of vertices to be interpolated as the primitive is rasterized, typically assigning different colors to each resulting pixel fragment.
- Flat shading selects the computed color of just one vertex and assigns it to all the pixel fragments generated by rasterizing a single primitive.
- In either case, the computed color of a vertex is the result of lighting if lighting is enabled, or it is the current color at the time the vertex was specified if lighting is disabled.

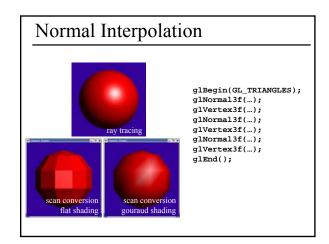

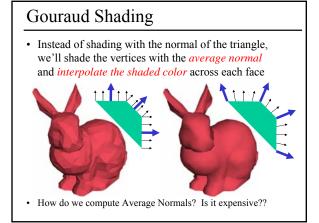

## Today

- Interpolating Color & Normals in OpenGL
- Limitations of Polygonal Models
- Some Modeling Tools & Definitions
- What's a Spline?
- Linear Interpolation
- Interpolation Curves vs. Approximation Curves
- Bézier Spline
- BSpline (NURBS)

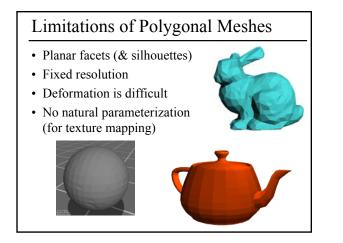

# Gouraud not always good enough Still low, fixed resolution (missing fine details) Still have polygonal silhouettes Intersection depth is planar (e.g. ray tracing visualization) Collisions problems for simulation Solid Texturing problems ...

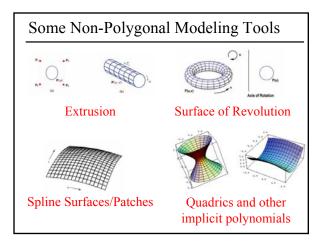

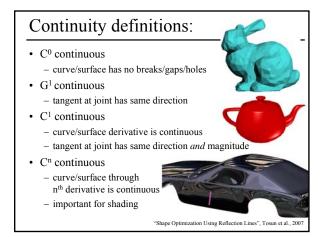

#### Questions?

#### Today

- Interpolating Color & Normals in OpenGL
- Limitations of Polygonal Models
- Some Modeling Tools & Definitions
- What's a Spline?
- Linear Interpolation
- Interpolation Curves vs. Approximation Curves
- Bézier Spline
- BSpline (NURBS)

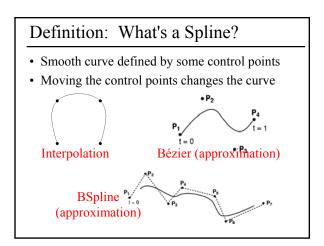

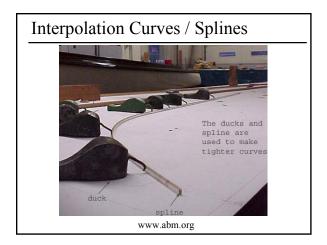

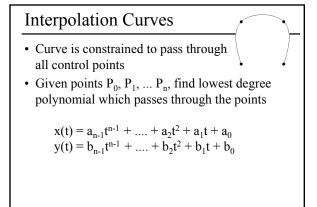

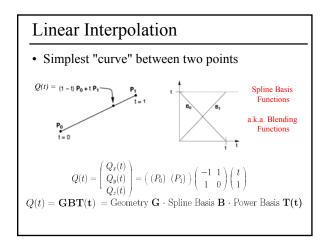

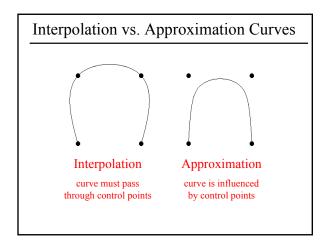

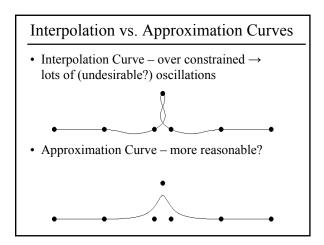

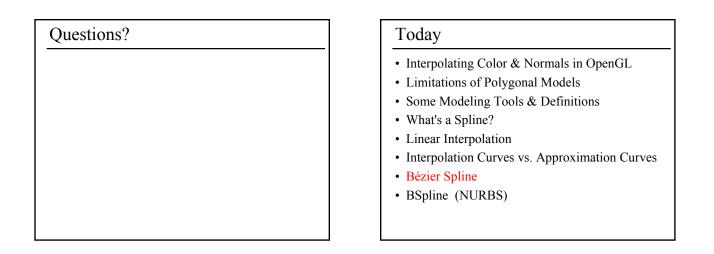

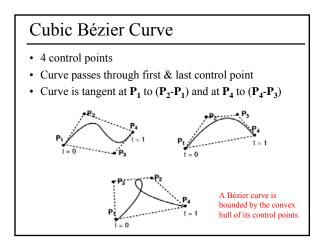

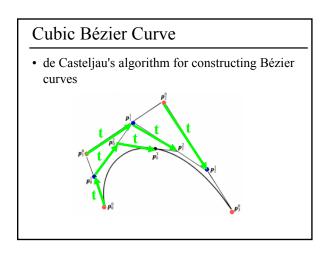

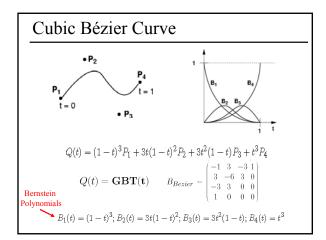

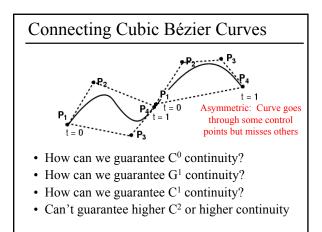

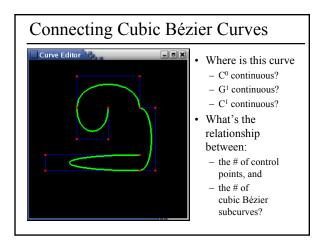

#### Higher-Order Bézier Curves

- > 4 control points
- Bernstein Polynomials as the basis functions

$$B_i^n(t) = \frac{n!}{i!(n-i)!} t^i (1-t)^{n-i}, \qquad 0 \le i \le n$$

- Every control point affects the entire curve - Not simply a local effect
  - More difficult to control for modeling

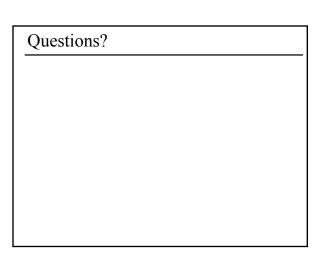

#### Today

- Interpolating Color & Normals in OpenGL
- Limitations of Polygonal Models
- Some Modeling Tools & Definitions
- What's a Spline?
- Linear Interpolation
- Interpolation Curves vs. Approximation Curves
- · Bézier Spline
- BSpline (NURBS)

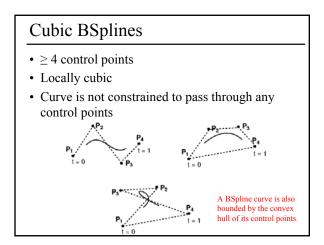

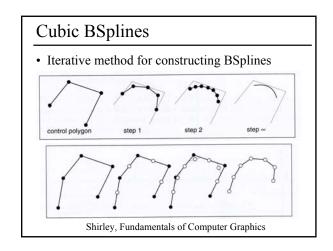

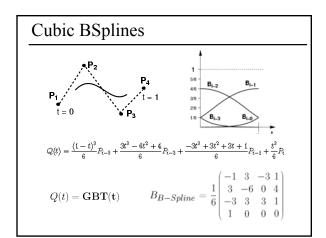

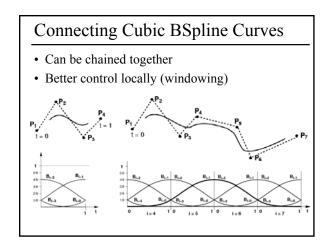

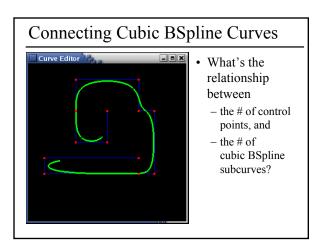

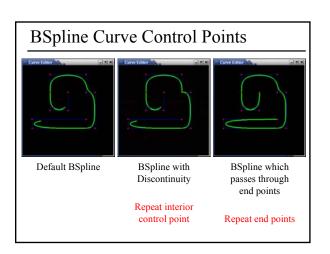

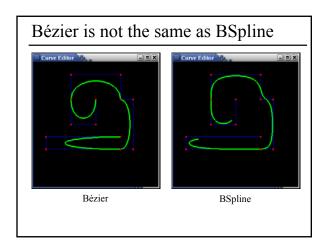

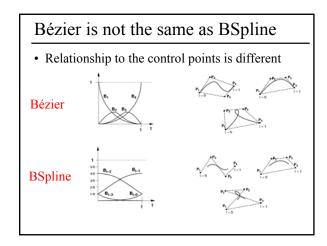

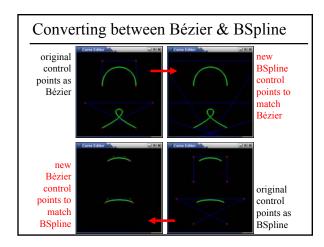

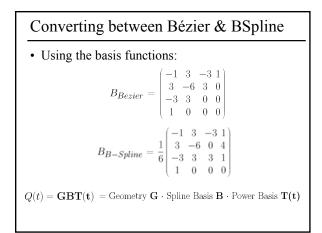

## NURBS (generalized BSplines)

- BSpline: uniform cubic BSpline
- NURBS: Non-Uniform Rational BSpline

   non-uniform = different spacing between the blending functions, a.k.a. knots
  - rational = ratio of polynomials (instead of cubic)

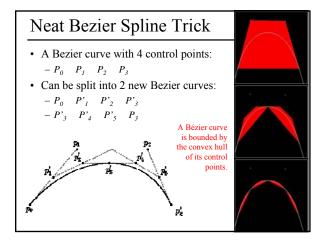

## Questions?

## Reading for Today

• "Teddy: A Sketching Interface for 3D Freefrom Design", Igarashi et al., SIGGRAPH 1999

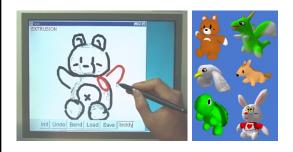

## Reading for Friday (1/25)

• Hoppe et al., "Piecewise Smooth Surface Reconstruction" SIGGRAPH 1994

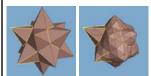

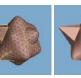

• Post a comment or question on the LMS discussion by 10am on Friday 1/25